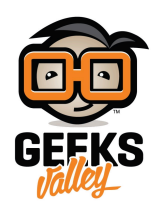

## [عمل بيانو بسيط باستخدام اردوينو](https://geeksvalley.com/en/tutorial/arduino-piano/)

الهدف من المشروع هو عمل بيانو بسيط باستخدام الاردوينو يقوم باصدار الاصوات و النغمات بالضغط عل المفاتيح

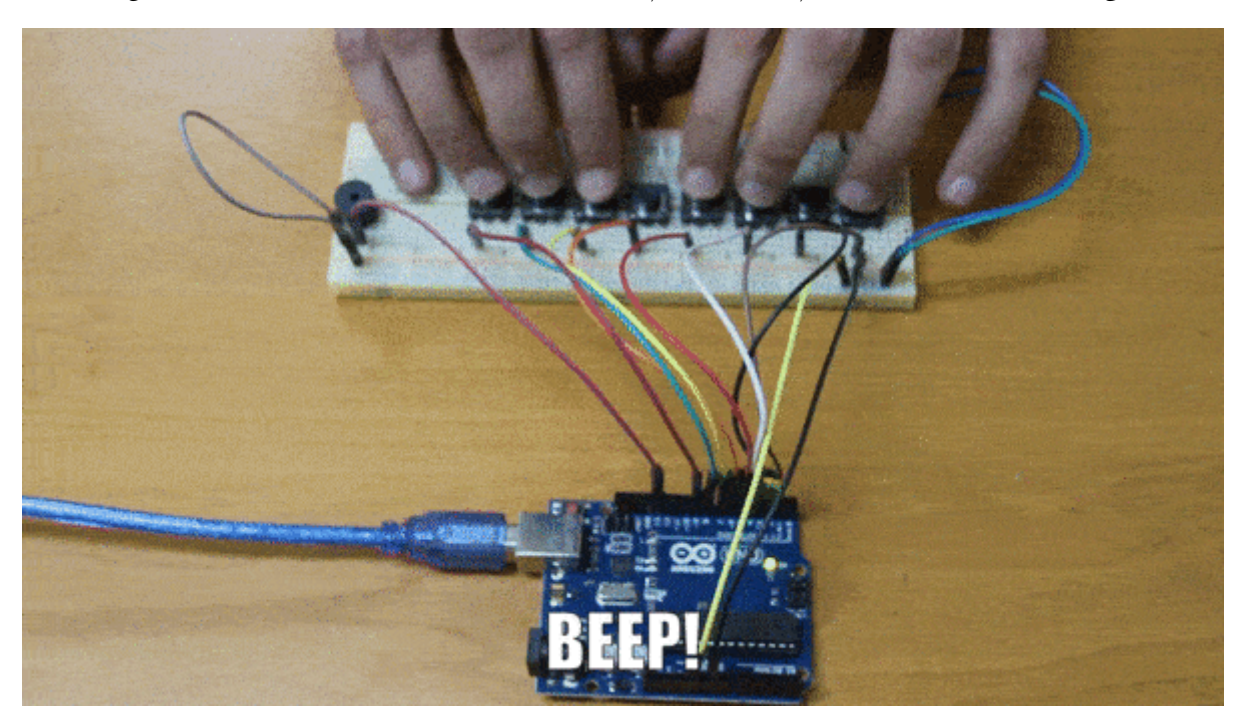

**المونات المطلوبة**

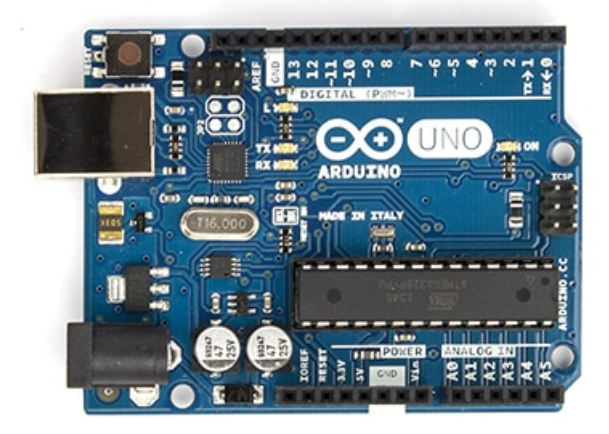

Arduino Uno

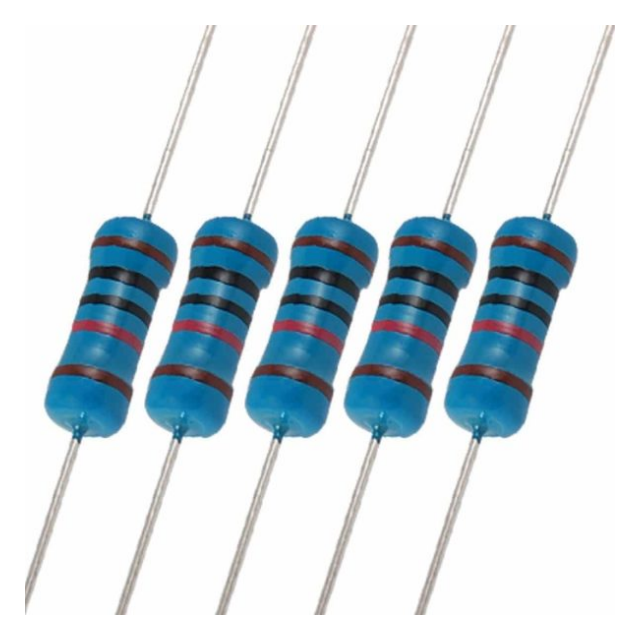

K Ohm Resistor 10

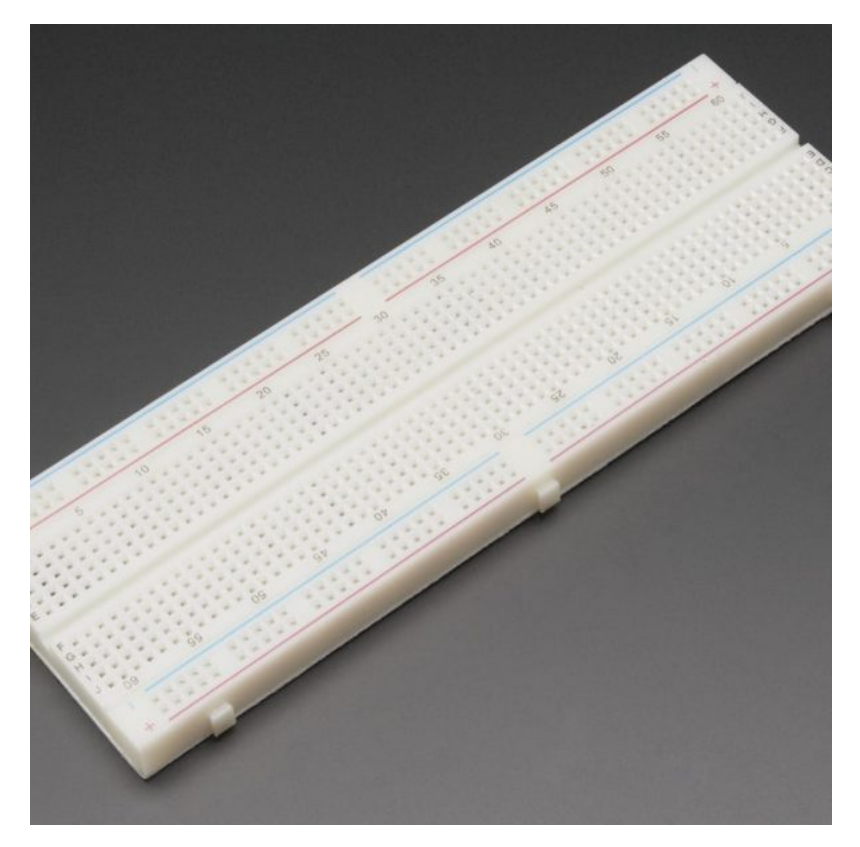

[Breadboard](https://geeksvalley.com/product/full-size-breadboard-830/)

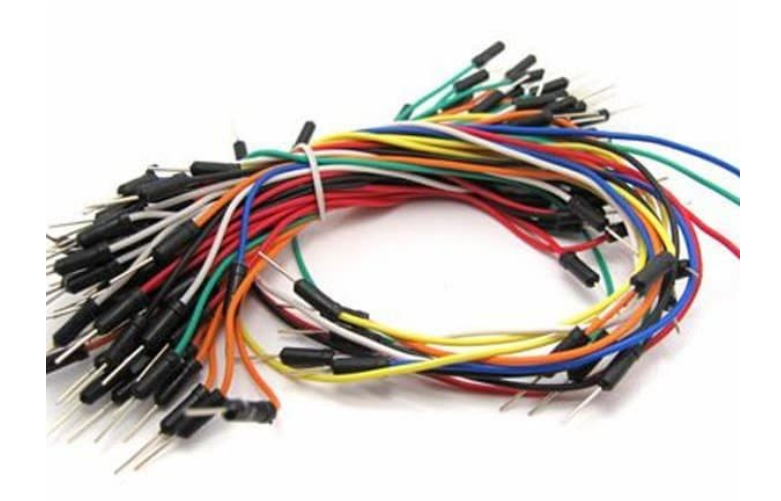

[Wires](https://geeksvalley.com/product/breadboard-jumper-wire/)

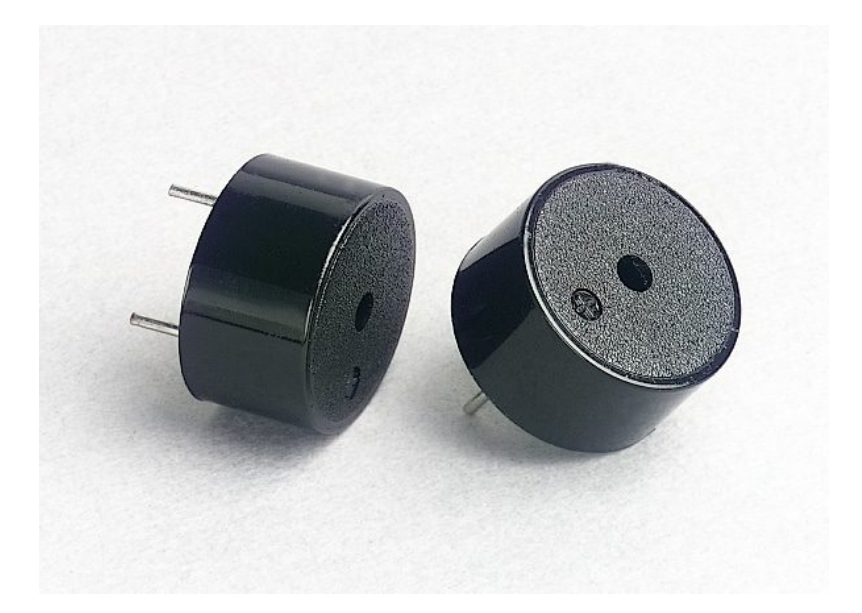

Piezo Sounder

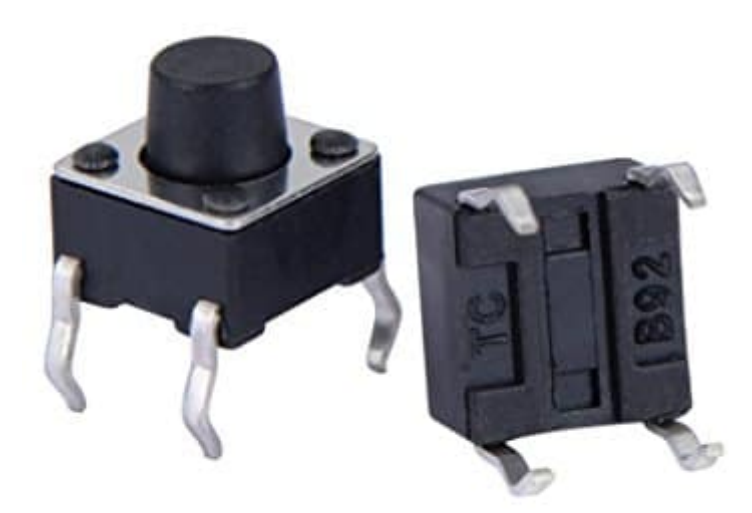

**Push Buttons** 

## **السماعه Piezo**

هي عبارة عن كريستال تسمى بيزوكريستال عند تعريضها لجهد كهربائي تقوم باصدار صوت، سنستخدمها في هذا المشروع لاصدر نغمات مختلفة كالبيانو

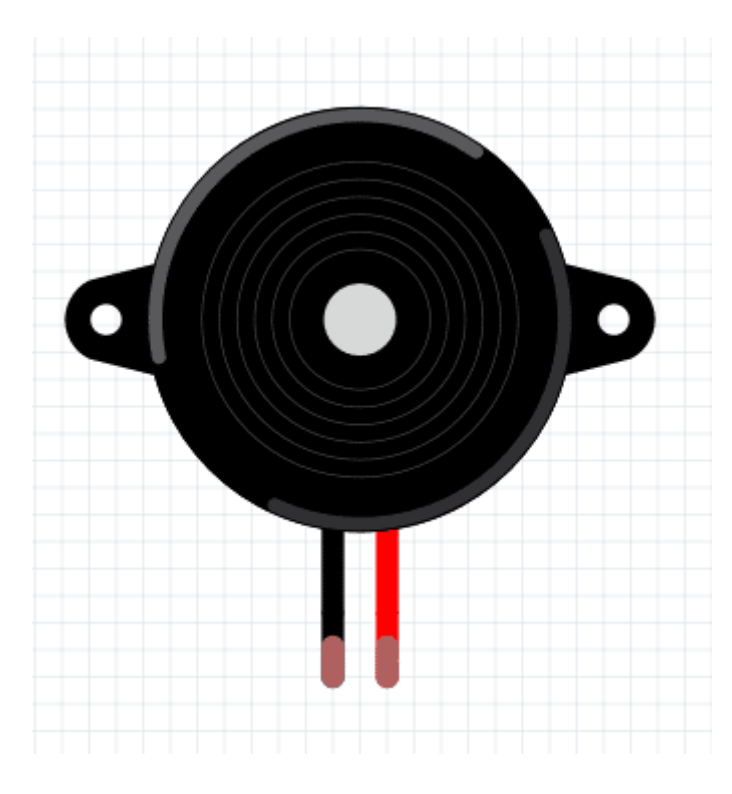

## **شرح الدارة**

قم بتوصيل الدائرة كما هو موضح بالصورة :

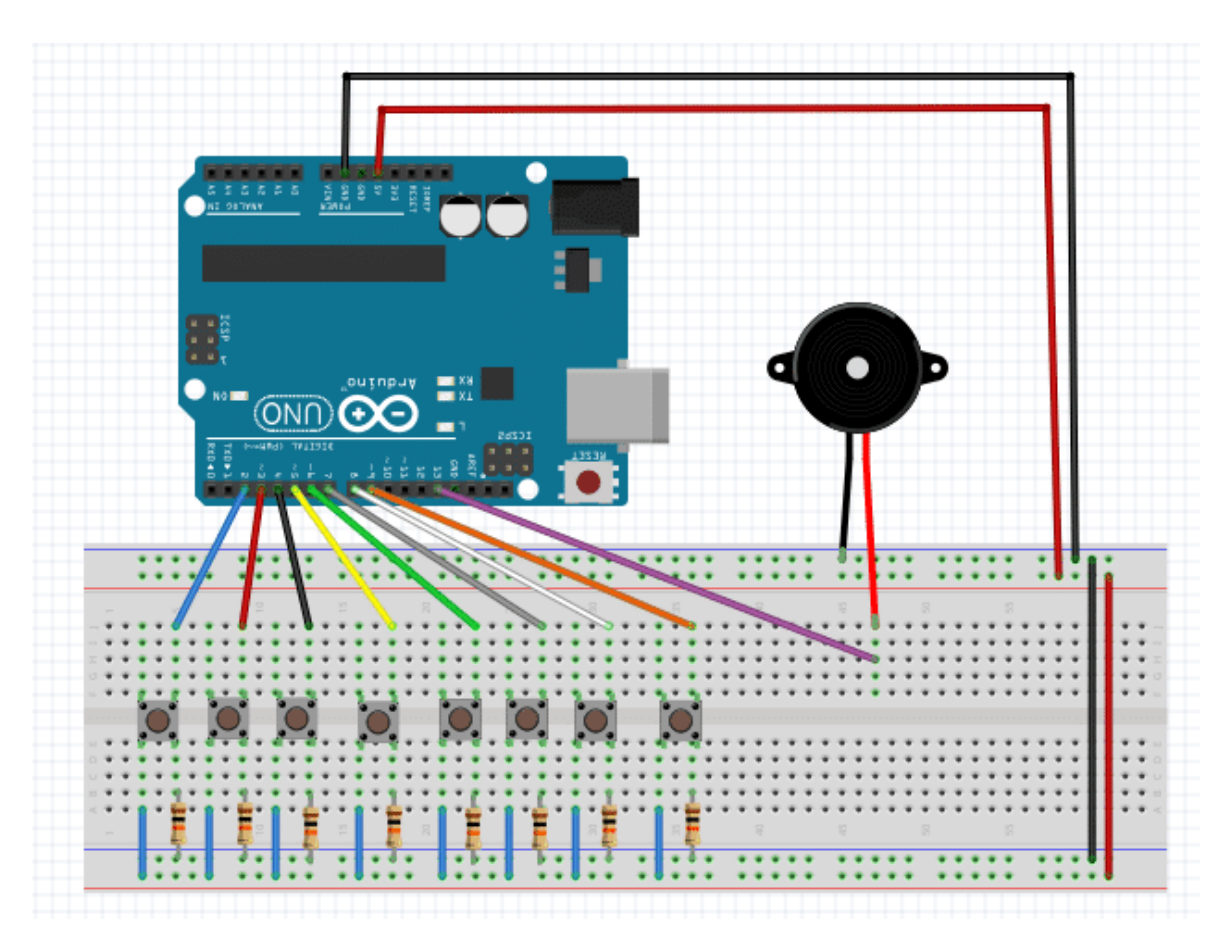

سنقوم بعمل بيانو بسيط بإستخدام 8 مفاتيح من النوع PushButton، سيتم توليد النغمات المختلفة باستخدام الأردوينو وسماعة البيزو . كل مفتاح يصدر صوت بنغمة ذو تردد مختلف.

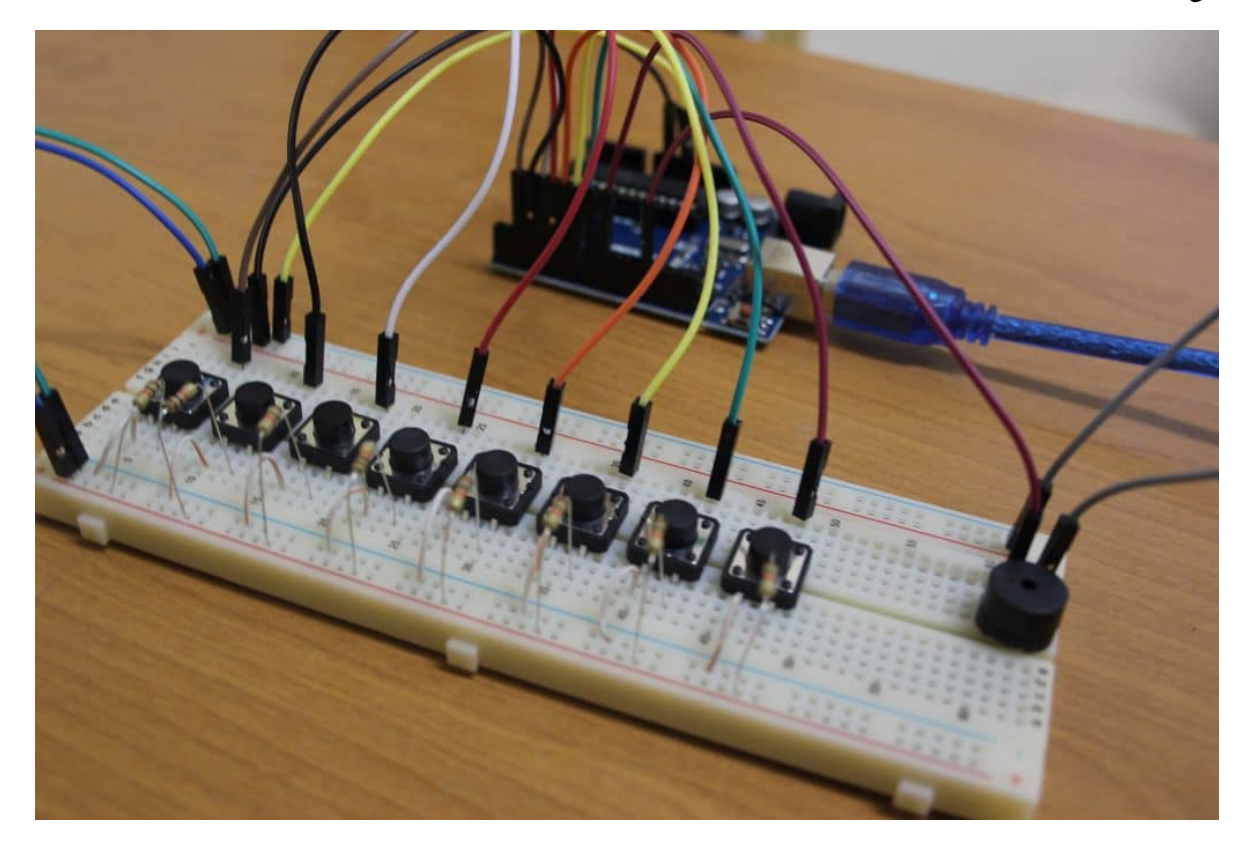

```
// butt c --> pin 2
#define BUTT C 2
// butt_d --> pin 3#define BUTT D 3
// butt e --> pin 4
#define BUTT_E 4
// butt f \rightarrow pin 5
#define BUTT F 5
// butt g \rightarrow pin 6
#define BUTT G 6
// butt a \rightarrow pin 7
#define BUTT A 7
// butt b --> pin 8
#define BUTT_B 8
// butt h --> pin 9
#define BUTT H 9
// speaker --> pin 13
#define SPEAKER 13
\frac{1}{2} variables to store the state of the buttons
int C = 0, D = 0, E = 0, F = 0, G = 0, A = 0, B = 0, H = 0;
//NOTES 'c', 'd', 'e', 'f', 'g', 'a', 'b', 'h'
int tones[] = { 1915, 1700, 1519, 1432, 1275, 1136, 1014, 956 }; //freq
int Cur tone = 0;
void setup()}
  pinMode(BUTT C, INPUT);
  pinMode(BUTT_D, INPUT);
  pinMode(BUTT_E, INPUT);
  pinMode(BUTT F, INPUT);
  pinMode(BUTT G, INPUT);
  pinMode(BUTT_A, INPUT);
  pinMode(BUTT B, INPUT);
  pinMode(BUTT H, INPUT);
  pinMode(SPEAKER, OUTPUT);
}
void loop()
}
        C = digitalRead(BUTT C);D = digitalRead (BUTT D);
        E = digitalRead (BUTT E);
        F = digitalRead (BUTT F);
        G = digitalRead(BUTT G);A = digitalRead (BUTT A);
        B = digitalRead (BUTT B);
        H = digitalRead(BUTT_H);
```

```
\frac{1}{2} check if any button is being pressed
        if((C == HIGH) || (E == HIGH) || (G == HIGH) || (D == HIGH) ||(F == HIGH) || (A == HIGH) || (B == HIGH) || (H == HIGH) )
        } 
        // if a button is being pressed, check which one
                if (C == HIGH)Cur\_none = tone[0];\{x_i, y_i, y_i, y_i\}if(E == HIGH){
                        Cur tone = tones [1];
\{x_i, y_i, y_i, y_i\}if (G == HIGH)Cur tone = tones [2];
\{x_i, y_i, y_i, y_i\}if (D == HIGH)Cur\_tone = tones[3];\{x_i, y_i, y_i, y_i\}if (F == HIGH)Cur tone = tones [4];
\{x_i, y_i, y_i, y_i\}if (A == HIGH)Cur tone = tones [5];
\{x_i, y_i, y_i, y_i\}if (B == HIGH)Cur tone = tones [6];
\{x_i, y_i, y_i, y_i\}if (H == HIGH)Cur\_tone = tones[7];\{x_i, y_i, y_i, y_i\}digitalWrite(SPEAKER, HIGH);
                delayMicroseconds(Cur tone);
                digitalWrite(SPEAKER, LOW);
                delayMicroseconds(Cur tone);
        }
        else{ \frac{1}{2} //switch off the speaker if no button is being pressed
          digitalWrite(SPEAKER, LOW);
        {
```
## شرح الود:

في البداية نقوم بتعريف متغيرات لإستخدامها في تسجيل حالة الـ Push Buttons . ونقوم بالاعلان عن مصفوفة ltones ] ، والتي سيتم تسجيل قيم الترددات عليها لإستخدامها في توليد النغمات المختلفة عن طريق الـ Buzzer .

}

```
\frac{1}{2} variables to store the state of the buttons
int C = 0, D = 0, E = 0, F = 0, G = 0, A = 0, B = 0, H = 0;
//NOTES 'c', 'd', 'e', 'f', 'g', 'a', 'b', 'h'
int tones [] = { 1915, 1700, 1519, 1432, 1275, 1136, 1014, 956 }; //freq
int Cur tone = 0;
void setup()}
  pinMode(BUTT C, INPUT);
  pinMode(BUTT D, INPUT);
  pinMode(BUTT E, INPUT);
  pinMode(BUTT F, INPUT);
  pinMode(BUTT G, INPUT);
  pinMode(BUTT A, INPUT);
  pinMode(BUTT_B, INPUT);
  pinMode(BUTT_H, INPUT);
  pinMode(SPEAKER, OUTPUT);
}
```
ثم نقوم بقراءة حالة الـ Push Buttons وتخزينها، وتخزينها في المتغيرات التي تم الاعلان عنها سابقا :

```
void loop()
}
        C = digitalRead (BUTT C);
        D = digitalRead (BUTT_D);
        E = digitalRead (BUTT E);
        F = digitalRead (BUTT F);
        G = digitalRead(BUTT G);A = digitalRead(BUTTA);B = digitalRead (BUTT B);
        H = digitalRead (BUTT H);
```
نقوم بعملية التحقق من المفتاح الذي تم الضغط عليه. بعد ذلك يتم تسجيل قيمة معينة في متغير Cur\_tone حسب المفتاح المضغوط عليه. ثم نقوم بتشغيل الــ Buzzer بتأخير زمنى يعتمد على قيمة المتغير Cur\_tone :

```
\frac{1}{2} check if any button is being pressed
               if((C == HIGH) || (E == HIGH) || (G == HIGH) || I = HIGH | (D == HIGH) ||(F == HIGH) || (A == HIGH) || (B == HIGH) || (H == HIGH) )
\overline{a} } \overline{a} } // if a button is being pressed, check which one
                              if (C == HIGH)Cur tone = tones [0];
\{x_i, y_i, y_i, y_i\}if(E == HIGH)Cur tone = tones [1];
{
```

```
if (G == HIGH)Cur\_tone = tones[2];\{x_i, y_i, y_i, y_i\}if (D == HIGH)Cur\_tone = tones[3];\{x_i, y_i, y_i, y_i\}if (F == HIGH)Cur\_none = tones[4];\{x_i, y_i, y_i, y_i\}if (A == HIGH)Cur\_tone = tones[5];\{x_i, y_i, y_i, y_i\}if (B == HIGH){
                        Cur\_none = tones[6];\{x_i, y_i, y_i, y_i\}if (H == HIGH)Cur tone = tones [7];
\{x_i, y_i, y_i, y_i\}digitalWrite(SPEAKER, HIGH);
                delayMicroseconds(Cur tone);
                digitalWrite(SPEAKER, LOW);
                delayMicroseconds(Cur_tone);
        { 
       else{ //switch off the speaker if no button is being pressed
         digitalWrite(SPEAKER, LOW);
        {
```
استخدم مفاتيح أخرى لإصدار نغمات مختلفة .